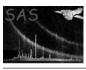

Page: 1

# dssetnullvalue

June 2, 2019

#### Abstract

Set the null value of an array or column This task is part of the daltools package

# $1 \quad Instruments/Modes$

| Instrument | Mode |  |
|------------|------|--|

#### 2 Use

## 3 Description

Set the null value of an array or column

This task sets the value of the null value in an array or column.

#### 4 Parameters

This section documents the parameters recognized by this task (if any).

| Parameter | Mand | Type       | Default | Constraints |
|-----------|------|------------|---------|-------------|
| objects   | yes  | StringList |         |             |

List of fully qualified column and/or array names

| value | yes | Int |  |
|-------|-----|-----|--|
|       |     |     |  |

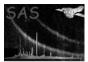

### 5 Errors

This section documents warnings and errors generated by this task (if any). Note that warnings and errors can also be generated in the SAS infrastructure libraries, in which case they would not be documented here. Refer to the index of all errors and warnings available in the HTML version of the SAS documentation.

6 Input Files

1.

7 Output Files

1.

8 Algorithm

9 Comments

•

10 Future developments

References